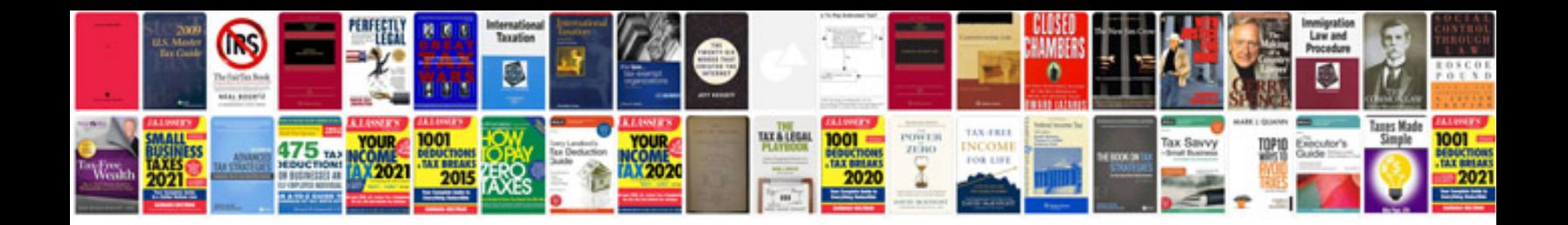

**Gym manual**

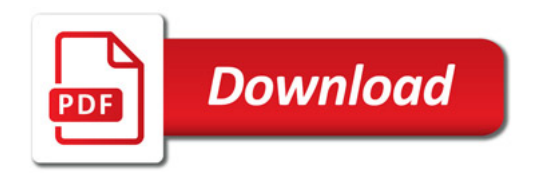

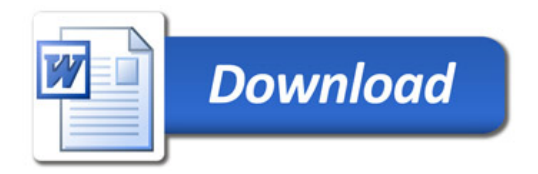